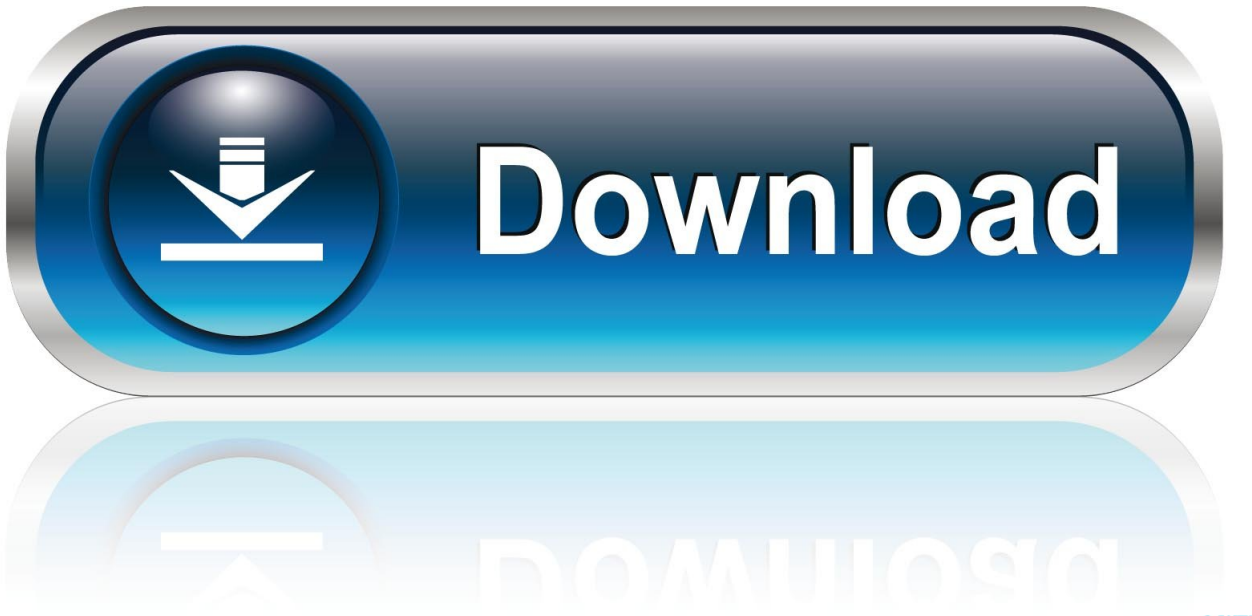

0-WEB.ru

[Кряк Kompas 3D V12](https://bytlly.com/1uek48)

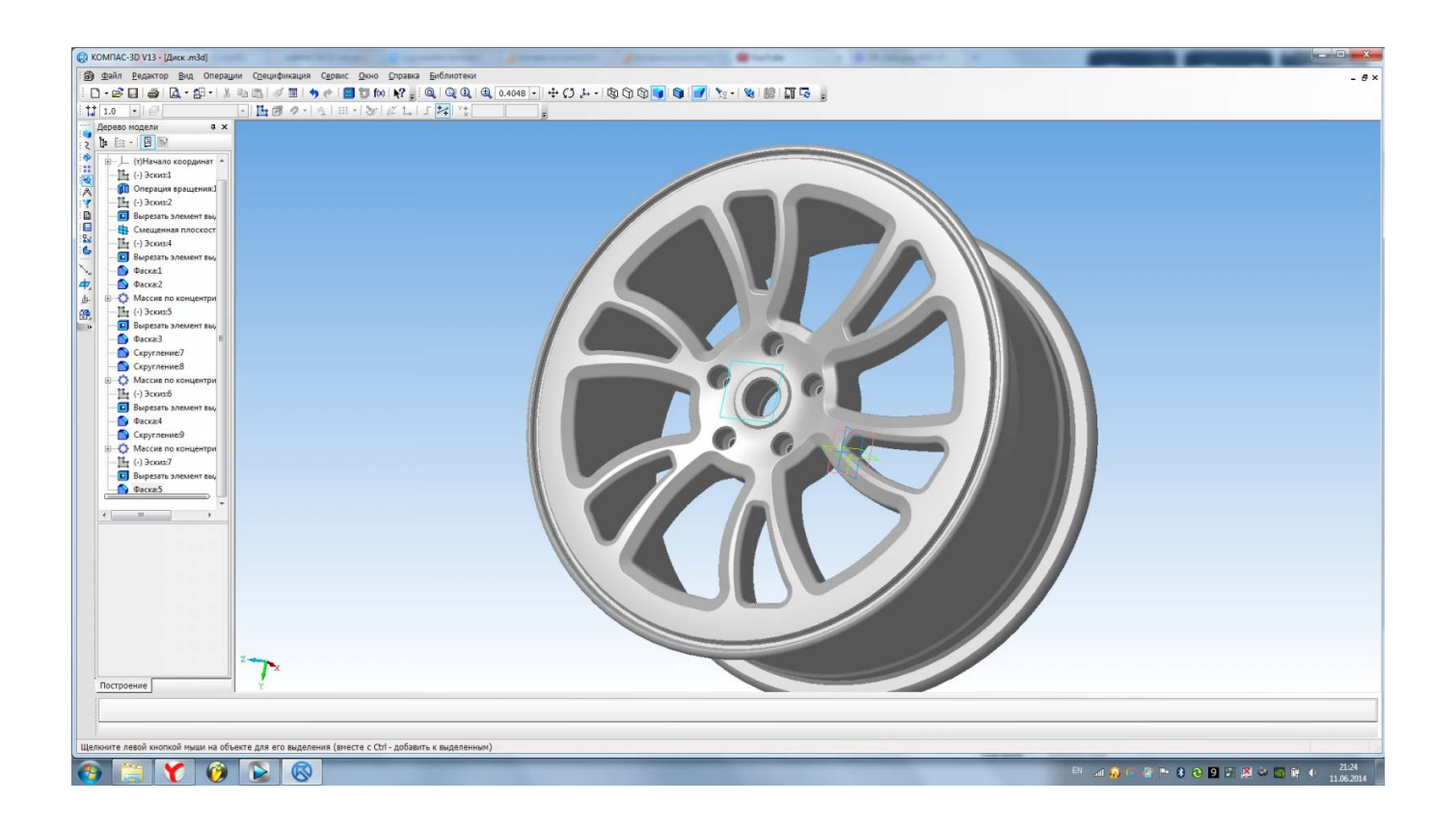

[Кряк Kompas 3D V12](https://bytlly.com/1uek48)

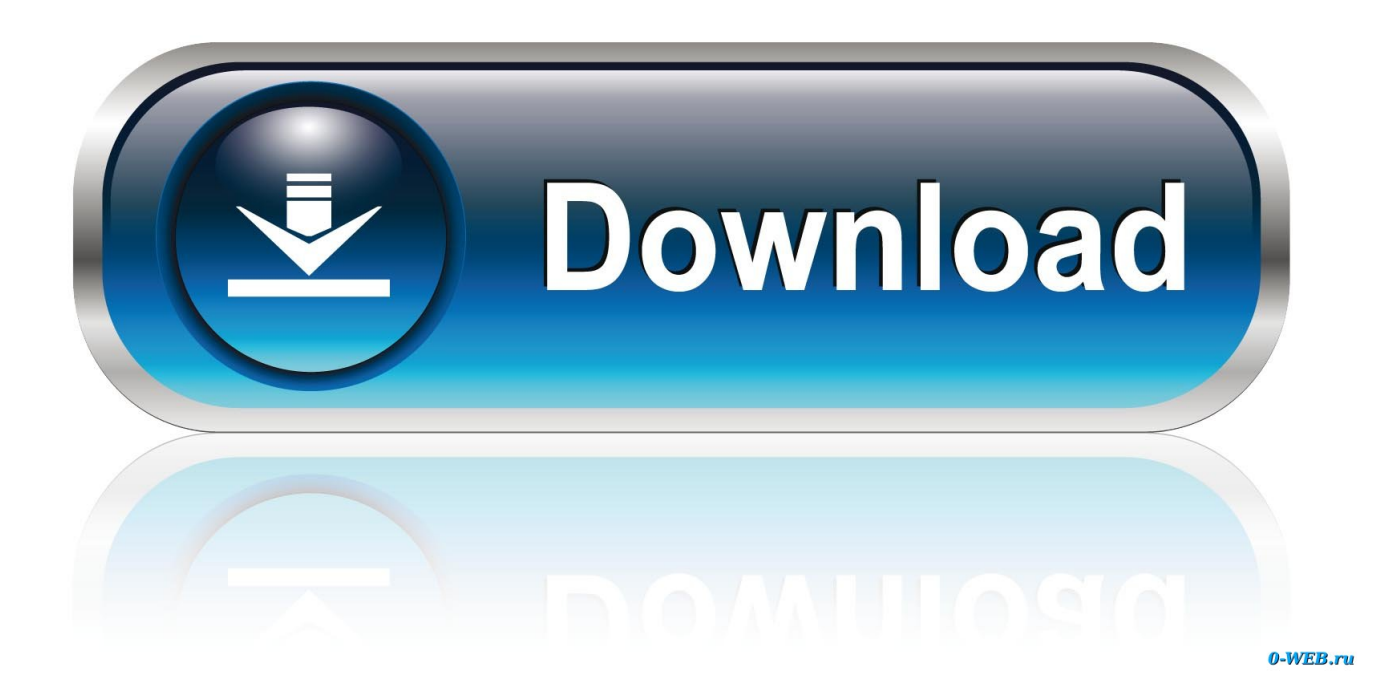

Скачать бесплатно программу для конструкторских работ и моделирования.. dll C:/Program Files/ASCON/KOMPAS-3D V13/Libs/Spring/SPR\_CCS dll C:/Program Files/ASCON/KOMPAS-3D V13/Libs/Spring/spr\_ces.. 0 exe (на Win7/Vista/8 от имени администратора) Нажать на кнопку Применить.

- 1. kompass
- 2. kompas music
- 3. kompass kapital

Есть ключ регистрации для этой версии Скачать КОМПАС-3d v12 (2010/pc/Русский) через торрент бесплатно.. Существует две версии Компас v16 Компас 3d v12 скачать crack.. Таким образом вам удасться «вылечить» Компас, который требует лицензии.. Смотрите ниже как установить crack Компас 3d v16.

## **kompass**

kompas games, kompas, kompas digital, kompas tv, kompasiana, kompas arah, kompas kiblat, kompas font online, kompas care, kompassion, kompass, kompass international, kompas music, kompas online, kompass kapital, kompas bola, kompass klub, kompass usa, kompas news [O Re Piya Mp3 Song Free Download](http://www.patisserieledaniel.fr/sites/patisserieledaniel.fr/files/conditions-generales-de-ventes.pdf)

dll C:/Program Files/ASCON/KOMPAS-3D V13/BIN/kSys2 DLL; 3 Затем запустить программу, зайти в Сервис -> Параметры -> Общие -> Управление системой -> поставить галочку 'Автоматически получать лицензию на работу в Компас 3D'.. Программа Компас 3D V12 Full RUS - полнофункциональная, полная не урезанная версия на русском языке, без каких-либо ограничений. [Text Expander For Mac](https://hub.docker.com/r/castcaslopo/text-expander-for-mac)

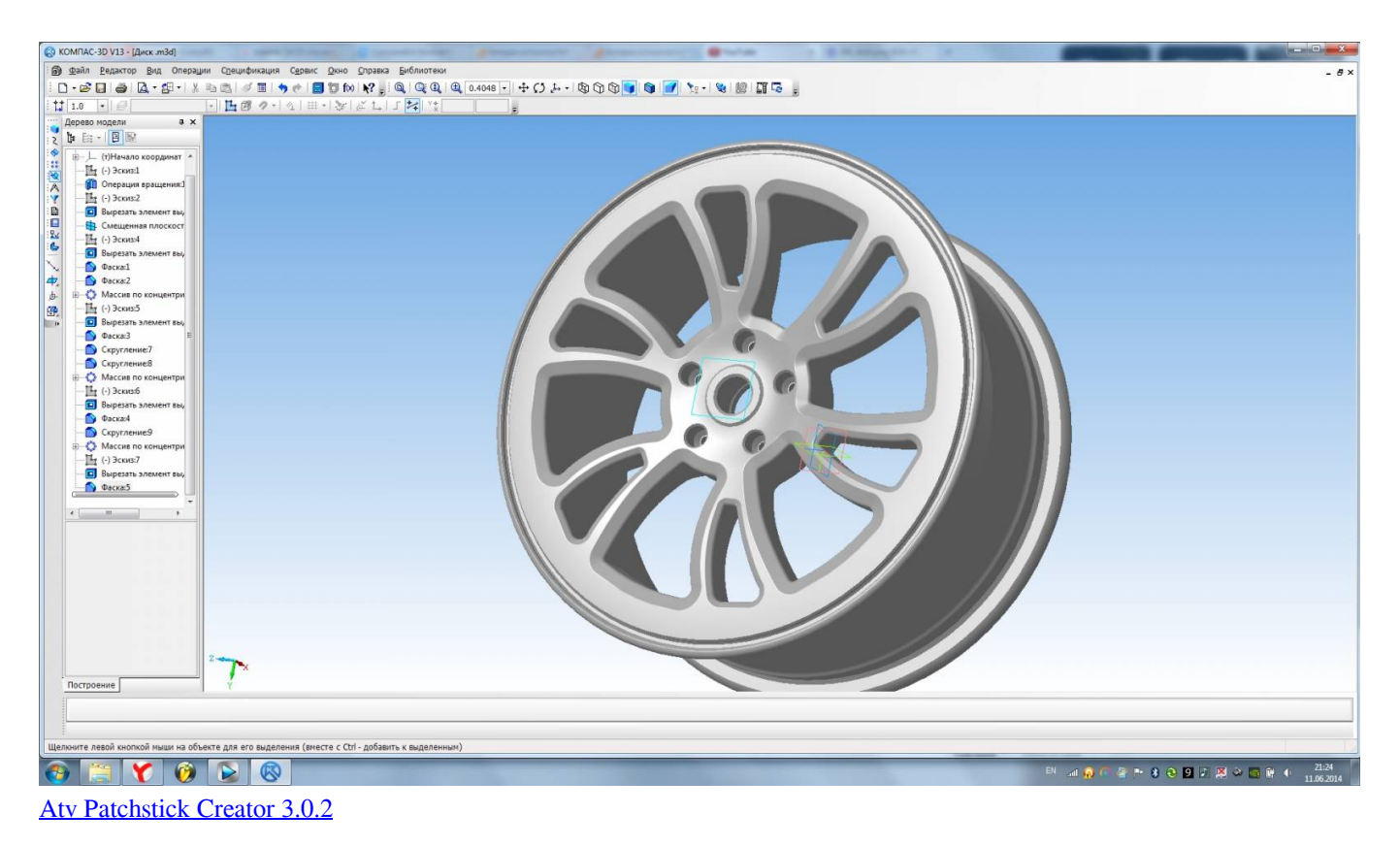

**kompas music**

[Download Facebook Videos Mac Safari](https://mysterious-temple-46791.herokuapp.com/Download-Facebook-Videos-Mac-Safari.pdf) Отключить антивирус Запустить KOMPAS-3D\_V13\_antiHASP\_v1. [Channel Flow Software Free Mac](https://comprungaramb.over-blog.com/2021/03/Channel-Flow-Software-Free-Mac.html)

## **kompass kapital**

[Brian Lara Cricket 2007 Pc Game Setup](http://winstingsuca.tistory.com/15)

exe C:/Program Files/ASCON/KOMPAS-3D V13/Libs/Shaft/Belt\_VeeW dll C:/Program Files/ASCON/KOMPAS-3D V13/Libs/PartLib/Clients/PARTLibClient.. Найти вручную файлы для пропатчивания: C:/Program Files/ASCON/KOMPAS-3D V13/Libs/Materials/Materials.. Лицензия: бесплатно Скачано за неделю: 1568 раз.. Не получается установить кряк! Программа открывается, нажимаю patch.. После ознакомления с содержимым архива не рекомендуется.. Установить Компас, а затем дополнительные библиотеки (обязательно!) AEC - строительная конфигурация ECAD - приборостроительная конфигурация MCAD - машиностроительная конфигурация; 2.. Что делать и не хочет устанавливаться, выбивает ошибку Ответ: Инструкция активации компаса: 1.. \* файл упакован в самораспаковывающийся zip архив. e828bfe731 [Best Free Project Management Software For Mac 2019](https://competent-galileo-4de6a1.netlify.app/Best-Free-Project-Management-Software-For-Mac-2019)

e828bfe731

[Watch The Mummy Returns 2001](https://janiceruvoros.wixsite.com/acofvikang/post/watch-the-mummy-returns-2001)